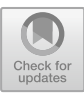

# PARDA: A Dataset for Scholarly PDF Document Metadata Extraction Evaluation

Tiantian Fan<sup>1,2</sup>, Junming Liu<sup>1,2</sup>, Yeliang Qiu<sup>1,2</sup>, Congfeng Jiang<sup>1,2( $\boxtimes$ )</sup>, Jilin Zhang<sup>1,2</sup>, Wei Zhang<sup>1,2</sup>, and Jian Wan<sup>2,3</sup>

<sup>1</sup> School of Computer Science and Technology, Hangzhou Dianzi University, Hangzhou 310018, China {ttfanx,jmliu,qiuyeliang,cjiang,jilin.zhang, maghero}@hdu.edu.cn <sup>2</sup> Key Laboratory of Complex Systems Modeling and Simulation, Ministry of Education, Hangzhou 310018, China wanjian@zust.edu.cn 3 School of Information and Electronic Engineering,

Zhejiang University of Science and Technology, Hangzhou 310023, China

Abstract. Metadata extraction from scholarly PDF documents is the fundamental work of publishing, archiving, digital library construction, bibliometrics, and scientific competitiveness analysis and evaluations. However, different scholarly PDF documents have different layout and document elements, which make it impossible to compare different extract approaches since testers use different source of test documents even if the documents are from the same journal or conference. Therefore, standard datasets based performance evaluation of various extraction approaches can setup a fair and reproducible comparison. In this paper we present a dataset, namely, PARDA(Pdf Analysis and Recognition DAtaset), for performance evaluation and analysis of scholarly documents, especially on metadata extraction, such as title, authors, affiliation, author-affiliation-email matching, year, date, etc. The dataset covers computer science, physics, life science, management, mathematics, and humanities from various publishers including ACM, IEEE, Springer, Elsevier, arXiv, etc. And each document has distinct layouts and appearance in terms of formatting of metadata. We also construct the ground truth metadata in Dublin Core XML format and BibTex format file associated this dataset.

**Keywords:** Metadata extraction  $\cdot$  Dataset  $\cdot$  Performance evaluation  $\cdot$  Document analysis

# 1 Introduction

Metadata of a scholarly document, including title, authors, affiliation, author-affiliationemail matching, publishing date, journal information(name, volume, issue) or conference information(conference name, location, date), is the key data for document analysis and digital library construction. Researchers proposed various approaches to extract metadata from different domains [[1,](#page-14-0) [2\]](#page-14-0). However, different scholarly documents have different sections containing the metadata, with different formatting styles and layouts. For example, some documents have headers, some have equations and special symbols in title, some have single-column authorship, some have multi-column authorship, others may have marks preceding or after the authors or affiliations. In some extreme cases, paper title may have different font type, font size and subtitle. This makes it impossible to compare different extraction approaches since they use different dataset with different formatting layouts [[3\]](#page-14-0).

As for the automatic metadata extraction, the extraction approaches usually aim to achieve the following goals:

- (1) High accuracy. Accuracy is the basic goal and the most important performance metric for automatic metadata extraction;
- (2) High adaptivity. Since massive scholarly documents have diverse formatting layouts, the extraction approaches must adapt to different documents and have universal high performance.

Therefore, a standard dataset can not only provide a real test data for performance evaluation, but also serve as a baseline to setup a fair and reproducible comparison among different extraction approaches.

Unfortunately, the PDF specification only defines the basic logical structure to describe the texts, paragraphs, and other layout objects. The accuracy and efficiency of metadata extraction are affected mainly by the following factors:

- (1) Implementation variations of visual formatting in PDF documents from different computer programs. The structure and sometimes the source code of document elements is different although they have the same visual appearance, due to the implementation difference of formatting elements (such as paragraphs, segmentations, tables, columns, etc.) and complying with PDF specifications. The missing of standard for metadata and tags in PDF documents makes it very difficult even impossible to process and extract massive documents automatically without human manipulations.
- (2) Individual style differences from different authors. For an instance, considering a paper with authors from two different affiliations, the double-column segment of author names and affiliations can be implemented by two columns, or two-column table in single column, or single column with manual alignment. Although they have the same visual appearance, the output documents have different binary source files. Even if a journal or publisher has a formatting template, different authors can meet the requiring formats by their own different means of typesetting and layouts.
- (3) Source of PDF documents. Some PDF documents are born digital, some are generated by scanned images. The scanned-PDF documents must undergo the Optical Character Recognition processing before metadata extraction.
- (4) Errors in PDF document itself. Some authors do not comply with the formatting template of the journal or publisher due to different writing behaviors, careless mistakes, personal styles or cultural background. Sometimes even the documents from the same journal issue have different formatting layouts or compilation errors due to mistakes in publishing process or digital preservation.

However, the creation of such standard datasets for layout analysis and metadata extraction is a costly process in terms of data selection, acquisition, and annotation [\[4](#page-14-0)– [6\]](#page-14-0). Such cost of acquisition and annotation of real datasets sometimes forces the use of synthetic data. The research community devoted a big effort to the generation of public dataset for document analysis, such as document imaging, page analysis, and graphics recognition [[7](#page-14-0)–[10\]](#page-14-0). However, the existing datasets are for general purpose imaged document analysis, not suitable for metadata extraction.

It is ideal that the dataset contains real, representative, and comprehensive documents from different sources. However, in order to collect enough page layouts from different documents, researchers must browse documents as widely as possible to fulfill the realistic and comprehensive goal. Since different institutions have different accessibilities to different sources of scholarly documents due to institutional subscription or publicly access, such dataset must also be extended to make it more comprehensive when new layouts are found and added  $[11-14]$  $[11-14]$  $[11-14]$  $[11-14]$ .

In this paper we present a dataset, namely, PARDA(Pdf Analysis and Recognition DAtaset), for performance evaluation and analysis of scholarly documents, especially on metadata extraction, such as title, authors, affiliation, author-affiliation-email matching, year, date, etc. We collect 147 real scholarly documents from the published journals, magazines, and conference proceedings. The dataset covers computer science, physics, life science, management, mathematics, and humanities. And each document has distinct layouts and appearance in terms of formatting of metadata. We also construct the ground truth metadata in xml file associated this dataset.

We identify different occurrences of formatting types in real corpus are summarized, including 6 types of titles, 14 types of author names, and 30 types of authoraffiliation combinations. This summary can serve as a reference template database and baseline for general purpose metadata extraction and implementation. Moreover, various frequently occurred words in headers and affiliations are summarized to improve the accuracy of document segmentation and metadata extraction. These frequently occurred words can be used extensively if they are accompanied with domain-specific words and semantics from other sources.

The remainder of the paper is organized as follows: In Sect. 2 we give the metadata extraction workflow. In Sect. [3](#page-4-0) we give the dataset description based on layout categorization of scholarly documents. In Sect. [4](#page-11-0) we provide the ground truth of the dataset. We conclude the paper in Sect. [5.](#page-13-0)

## 2 Metadata Extraction Workflow

In order to extract metadata from scholarly documents, both character stream (i.e., pure texts) and formatting stream (line height, font type, font size, character location, etc.) are extracted in parallel. When a PDF document is being processed, explicit and implicit formatting semantics are used for segmentation and metadata extraction. The targeted pages are segmented into header, footnote, title, authors, affiliations, and address (if any). Each segment may have multiple elements. The element identification (images, tables, figures, etc.) and resolution identification including line spaces, line heights, and columns will be done before metadata extraction. The procedure is illustrated in Fig. [1](#page-3-0) as algorithm I.

#### <span id="page-3-0"></span>**Algorithm I**: Metadata extraction workflow

```
Input: D // the original PDF document
Output: arrAuth<authorList array>, arrAuthMark<marks array of author names>
  arrAffi<affiliationList array>, arrAffiMark<marks array of affiliations array> 
  arrMatch<mapping array of author names to their corresponding affiliation>
for each document D do
get_resolution(line_spaces, line_heights, columns);//resolution identification
Lmn=gridding();initialize parameters of page layouts to 2 dimensional array Lmn
while (metadata is in the current page && the metadata is not repeated metadata) do
     markFlag=Y; //Mark the current page with Y flag;
     MetaDoc.append(currentpage);// Extract pages with Y flags into a new document;
     pagenext(); //Move to next page;
end while
for each page in MetaDoc do
     while (there exists a horizontal rectangle spanning the column) do
        hrect=getHoriRectangle();//get the horizontal rectangles; 
        nextLine(); //Move to next line;
     end while
     for each horizontal rectangle in hrect do
        hsect=segmentationBetweenRect();//Extract between horizontal rectangles;
        moveNextHRect();//Move to next horizontal rectangle;
     end for
     for each section in hsect do
        if(getColumnNo(hsect)>1) do //current horizontal section has>1 columns
           while (VertRectangle()!=empty) do // vertical rectangle between columns
              vrect = getVertRectangle(); //get the vertical rectangles; 
           end while
           moveNextColumn(); //Move to next column;
           for each vertical rectangle in vrect do
             vsect=concat(currSection);//concat contents of vertical rectangles;
            moveNextVRect();//Move to next vertical rectangle;
           end for
        end if
     end for
      for each section in vsect do
           arrAuth=getAuthors(); arrAuthMark=getAuthMark(); 
           arrAffi=getAffi(); arrAffiMark=getAffiMark();
     end for
end for
MetaDoc.nextPage();// move to next metadata page
for each element in arrAuth, arrAuthMark, arrAffi, arrAffiMark do
     arrMatch=getMapping(arrAuth,arrAuthMark,arrAffi,arrAffiMark);//Match metadata;
  end for
end for
```
#### Fig. 1. Metadata extraction algorithm

<span id="page-4-0"></span>In the preprocessing stage, the document is preprocessed, including when a document is loaded. Usually the first page (or multiple pages if the document has longer section of authors and affiliations) will be truncated into the targeted pages for postprocessing, especially the metadata extraction. In our approach, the metadata are extracted based on formatting template database, explicit semantics, and implicit semantics. And the authors are matched with their affiliations according to the marks or implicit semantics. To improve the accuracy, the metadata are verified by redundant information in different segments. For example, author affiliation may appear after the paper title and before the abstract, and it may also be located in the footnote. Such redundant information can verify the author and affiliation matching automatically by extra verification process.

## 3 Dataset Description

## 3.1 Layout Categorization Methodology

There are many journals, magazines, and proceedings of different publishers that publish a large number of scientific articles, most of them have similar sections, such as headers, titles, authors, affiliations, abstract, footnote, body texts, the references, figures and tables, etc. However, different scholarly documents may have different formatting styles and layouts, although they have similar reading order and logical metadata. This makes it difficult to extract and parse metadata widely using the same formatting templates or by machine learning techniques unless the machine has exhaustive templates or training datasets. To make the dataset as pervasive as possible, we classify the formatting layouts of existing scholarly documents by sections and try to cover as many as possible layouts from our collections and observations. We list the categorization in Table 1.

| Section         | Containing elements (if any)                                                                                                    |  |
|-----------------|----------------------------------------------------------------------------------------------------|--|
| Header          | Publisher, journal type, journal name, publishing dada of papers, paper status,<br>date, URL, DOI, special symbols, embedded image |  |
| Title           | Main title, subtitle, equations, symbols, special characters, different font types,<br>font sizes, line heights                    |  |
| Authorship      | Multiple authors, single column, multiple columns                                                                                  |  |
| Author<br>name  | Different blocks of first name, middle name, and last name, special characters,<br>diacritics and dialects                         |  |
| Affiliation     | Full name, abbreviation, multiple lines, phone number, country, state/province,<br>city, zip code                                  |  |
| Email           | {}, "lastname", "firstname", embedded image                                                                                        |  |
| Visual<br>order | Relative order of Authorship, affiliation, abstract, and footnote                                                                  |  |
| Footnote        | Affiliation, conference location, date paper submission and processing details                                                     |  |

Table 1. Layout categorization.

We select the dataset documents according to the existence and formatting style of each element of each section and group them into different categories.

#### 3.2 Templates of Title and First Page

Please note that although some researchers in the same academic domain tend to use similar formatting styles, there are no dominant or prevalent formatting styles or patterns in all the research fields. Actually the formatting patterns are scattered and occurred across different research fields. This requires the scalable and extensible approach to extract metadata from such papers other than universal and fixed templates. We select from the publicly accessed and our institutional subscribed scholarly documents to construct the dataset. The selected documents come from various academic fields, including computer science, physics, life science, management, mathematics, and humanities from publishers such as ACM, IEEE, Springer, Elsevier, arXiv, etc. These documents vary from journals, magazines to conference proceedings. We list some examples in the following figures. For example, some journals of Elsevier, like FGCS, JPDC, JSA, the journal name has larger font size than paper title. In order to adapt to more scholarly documents, we collect a comprehensive formatting templates from real published documents including title, author name affiliation, and address.

In Fig. 2 we list most used title templates.

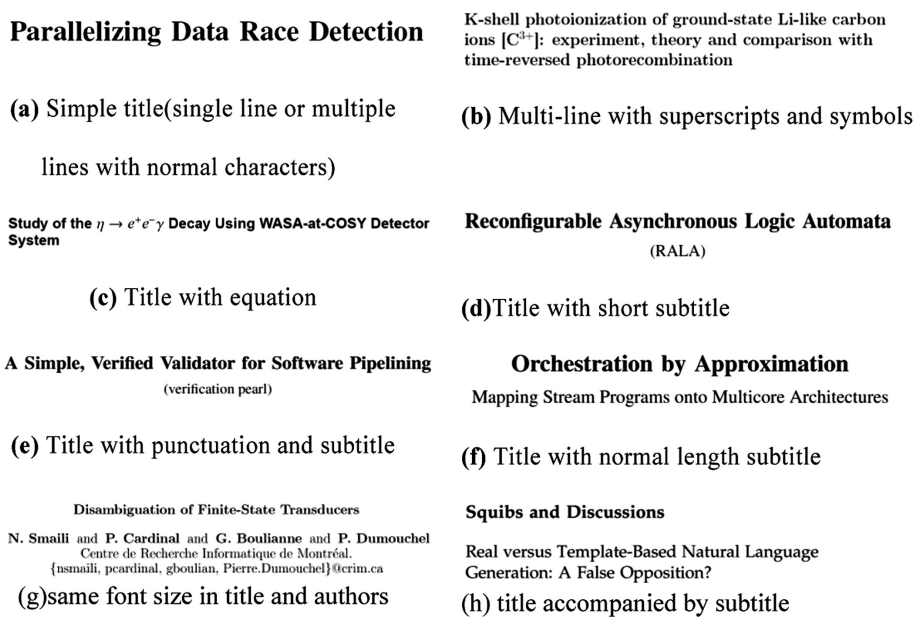

Fig. 2. Frequently used titles

In Fig. 3 we list some layout examples from real documents.

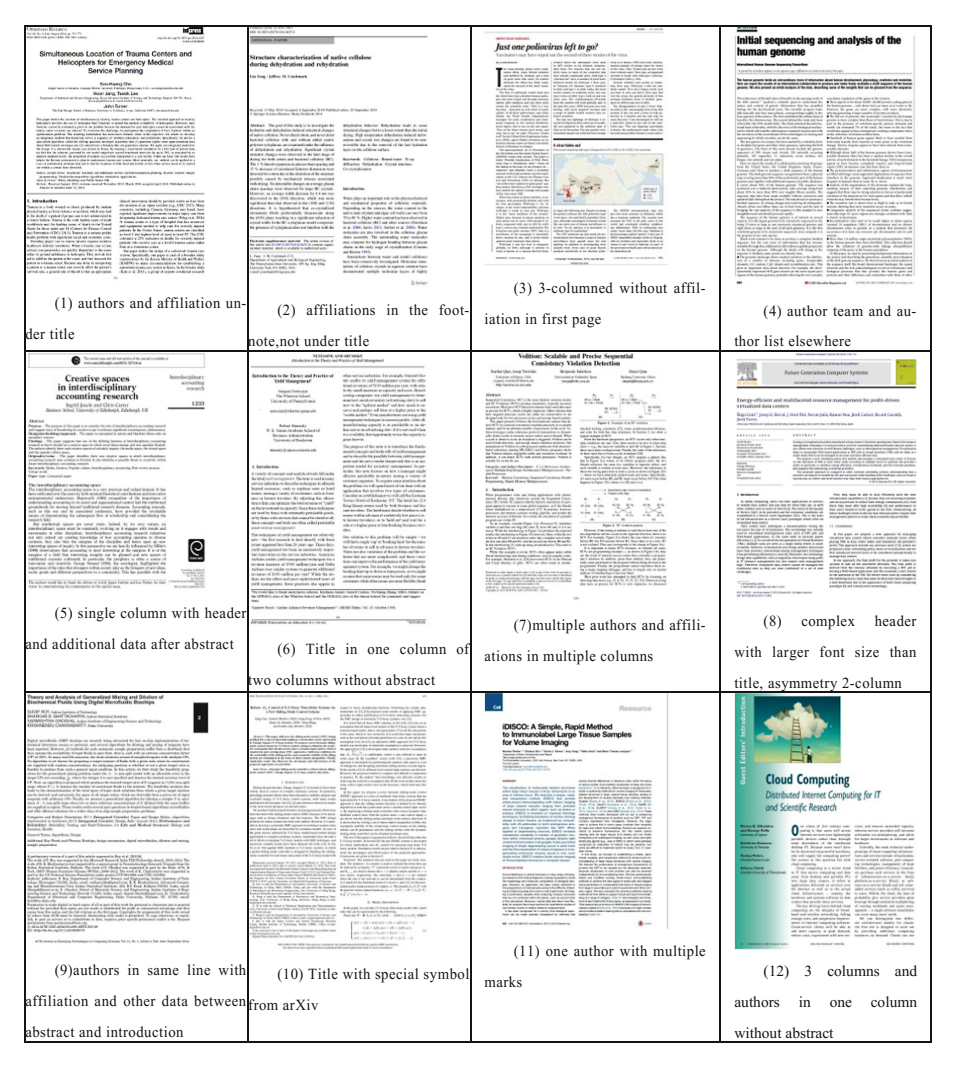

Fig. 3. Sample layouts from real documents.

We only list a handful of the real documents that have different layouts in Fig. 3. However, many documents have diverse layouts and may have combination of multiple layouts on header, title, authors, affiliation, abstract, footnote, etc.

For example, the title of a scientific paper may have the following formatting layouts except normal titles:

- (a) The title has multiple lines with superscripts and symbols
- (b) The title has equation in it
- <span id="page-7-0"></span>(c) The title has subtitle
- (d) The title has special characters and punctuations

Moreover, the abstract section is easier to extract if it has preceding word like "abstract" and "summary" and the abstract section has uniform formatting layouts (at least 3 consecutive lines). Even if the paper has many authors and affiliations and the abstract is not on the first page, the abstract section can still be extracted if they have these preceding words. In some cases if the paper has no such preceding words but does have abstract section, we can still extract the abstract section according to the following two criteria: (1) There are at least 3 consecutive lines with uniform formatting layouts; and (2) In these lines there are words or phrases that merely appear in author names or affiliations, such as "we", "recently", "this paper", "proposed", review", etc. Such collection can be extended easily for further and newly added documents. In this paper we locate the beginning of the abstract if: (1) one line is not belonging to affiliation (according to feature words of affiliation), (2) its length is greater than 40, and (3) the following consecutive lines are not belonging to affiliation. Note that here the length 40 is empirically set by observations and can be tuned to other values. Since abstract is the concise summary of the whole paper using descriptive words and usually has no overlapping words with affiliation, the abstract can be identified by the formatting layouts and their changes.

#### 3.3 Header Templates

The first line is title if a paper has no header. However, there are many papers that have headers (mostly in single column). Although the contents in headers vary in different papers, they can be divided into images and pure texts.

As for the images in header, it can be identified and filtered by the binary values of the parsed text stream. Usually they are not normal ASCII characters or the file has special pointer to the image objects. Therefore, the forgoing input can be regarded as header and then filtered until there are consecutive ASCII characters. When it comes to header of pure texts, the occurrence of feature words can be identified and the line can be regarded as header and filtered. Some feature words are summarized in Table 2.

| Class           | Examples                                                                 |  |
|-----------------|--------------------------------------------------------------------------|--|
| Publisher       | IEEE, ACM, arXiv, Publishing, Company                                    |  |
| Journal type    | Journal, J., Proc., Proceedings, Conferences                             |  |
|                 | Workshop, Symposium, Letters, Lett., Transaction, Trans.                 |  |
| Journal name    | Complete names and abbreviations of terms, Sci., Tech., Med., Com., Inf. |  |
| Publishing data | Volume, Vol., Issue, No., page, pp., article                             |  |
| Paper status    | Manuscript, preprint, accepted, submitted, publication, pub.             |  |
| Date and time   | Year and month, January to December, Jan. to Dec.                        |  |
| Special format  | Partial or complete website URL, beginning and end of page number, DOI   |  |
| string          | digits, date                                                             |  |
| function word   | on, and, in, of, for                                                     |  |
| Special symbol  | $\&$ , $/$ , $\circledcirc$ , $\circledcirc$                             |  |

Table 2. Frequently occurred feature words and symbols in pure text headers

Although Table [2](#page-7-0) is not a complete list of feature words in header, it can be easily extended and contain newly observed words. In this paper we use this list to identify and filter header texts and achieve high accuracy for most scholarly documents. Moreover, data in header and footnote can mutually be verified and improve the accuracy of metadata extraction.

#### 3.4 Authorship Templates

In order to extract and parse the metadata, the fundamental work is to locate the header, title, authors, affiliation, abstract, and the footnote. Specifically, if the header and the abstract section are located, the metadata, such as title, author, affiliation, and address must be between the header and the abstract for normal document and can be extracted by their formatting templates respectively. Therefore, the content positioning and segmentation is the first step before metadata extraction. Since most of the metadata is located between the running header and the abstract, the metadata can be located as long as the running header and abstract is detected and identified.

The authorship section is another important source of metadata. But different publisher has different styles for authorship. For example, some journals require singlecolumn authorship. Some conference proceedings requires multiple column authorship if the authors have more than one affiliation. In order to extract author names, the scholarly documents can be simply categorized into two classes: author names with symbols or marks, and author names without any symbol or mark. If all the author names have no symbol or mark, all the authors may belong to the same affiliation (if the paper has only one affiliation), or authors belong to multiple affiliations separated by columns. Or if at least one author has symbol or mark, her affiliation may also have symbol or mark.

If the authorship is single column, it still can have multiple formatting layouts like:

- (a) Multiple separated authors belong to one affiliation and authors names in different line from affiliation;
- (b) Multiple authors without separators belong to one affiliation and author names in different line from affiliation;
- (c) Multiple separated authors belong to multiple affiliations, each author name in same line with its affiliation
- (d) There are other symbols or marks in the authorship, like "Jr.", comma, parenthesis, "and", and email address in the same line or different line with affiliation
- (e) Authors are only separated by white spaces.

However, in most scholarly documents, if the authorship section is formatted in multiple columns, it is indicating that the paper has more than one author and maybe multiple affiliations. In this situation, each author may belong to different affiliation, or all the authors belong to the same affiliation, or some authors belong to the same affiliation and the remaining authors belong to other affiliation. Then the authorship may have the following variations:

- (a) Multiple authors belonging to one affiliation and they are in the same column;
- (b) Multiple authors belonging to one affiliation and they are in the different columns, each column has its own affiliation name;
- (c) Multiple authors belonging to one affiliation and they are in the different columns, all column sharing their affiliation name;
- (d) Multiple authors belonging to multiple affiliations respectively.

In many cases, if one paper has multiple affiliations, it can also be achieved by single column formatting with marks in superscripts locations in author names and affiliations avoiding multiple columns formatting. The introduction of marks can result in many variations of authorship layouts of single column, such as:

- (a) Authors are numbered by digital, lower case characters, upper case characters, special symbols, Greek symbols, or embedded images;
- (b) One author has more than one marks and one of them indicating correspondence author or co-first-author;
- (c) Multiple affiliations in different lines or the same line, and the author belonging to first affiliation has no mark;
- (d) Multiple affiliations in one line and each affiliation has a mark, and author mark is preceding the comma separator;
- (e) Affiliation name is after the author name and in a parenthesis;
- (f) Five affiliations with marks of digitals, characters and symbols of correspondence author;
- (g) Marks are preceding the author names.

Sometimes papers jointly use multiple columns and marks for segmentation of author names and their affiliations. Such examples of multiple columns formatting with marks in author names and affiliations as:

- (a) Two affiliations, two columns, one mark for the only one author, the remaining authors belong to the same affiliation without marks;
- (b) Three affiliations, each affiliation has one mark, combination of single column and two columns;
- (c) Four affiliations, only one author has mark for correspondence authors, combination of single column and two columns;
- (d) Four affiliations, each author name separated in two lines.

We list some authorship examples in Fig. [4.](#page-10-0)

In some research fields such as life science and high energy physics, international cooperation results in a huge number of authors and affiliations. It's difficult for the existing approach to extract authors and their affiliations with high accuracy. We collect the dataset that covers the entire above mentioned formatting layout from real documents. It reflects the breadth of real documents and can serve as the basic testing data for in-depth performance evaluation.

Due to copyright constraints, rewriting all the real documents as their appearance and distribute all the rewritten PDF files can make this dataset publicly accessible, the rewritten files may contain different compiling codes as the original documents. Therefore, the rewritten documents are useful for OCR based approaches after they are

<span id="page-10-0"></span>

| Karl E. Kador <sup>2,0</sup> , Haneen S. Alsehli <sup>10,6,1</sup> , Allison N. Zindell <sup>10,6,1</sup> , Lung W. Lau <sup>0</sup> , Fotios M. Andreopoulos<br>Brant D. Watson <sup>43</sup> , Jeffrey L. Goldberg <sup>2,8,2</sup>                                                                                                    | <b>Automatically Patching Errors in Deployed Software</b>                                                                                                    |  |  |
|----------------------------------------------------------------------------------------------------|----------------------------------------------------------------------------------------------------|--|--|
| Mey Eye Center and Institute of Engineering in Medicine, University at                                                                                                    | Jeff H. Perkins", Sunghun Kim <sup>y</sup> , Sam Larsen", Saman Amarasinghe", Jonathan Bachrach", Michael Carbim-, Carlos Pacheco-, Frank Sherwood, Stelies Sidringfou-",<br>Greg Sullivan <sup>,</sup> Weng-Fai Wong", Yoav Zibim Michael D. Ernst", |  |  |
| (1) Single column authorship with marks and separators, all authors first and all                                                                                                    | jhp@csail.mit.edu, mernst@cs.washington.edu, rinard@csail.mit.edu<br>(2)                                                                                                    |  |  |
| affiliations together                                                                                                    | Numbering with Greek symbols and multiple affiliations in one                                                                                                    |  |  |
|                                                                                                    | line                                                                                                    |  |  |
|                                                                                                    |                                                                                                    |  |  |
| JOHN TALBURT and THERESE L. WILLIAMS, University of Arkansas at Little Rock<br>THOMAS C. REDMAN, Navesink Consulting Group                                                                                                    | Complete Information Flow Tracking from the Gates Up                                                                                                    |  |  |
| <b>DAVID BECKER, Mitre Corporation</b>                                                                                                    | Mohit Tiwari Hassan M G Wassel Bita Mazloom Shashidhar Mysore Frederic T Chong<br>Timothy Sherwood                                                                                                    |  |  |
| (3) Author in same line with affiliation                                                                                                    | Department of Computer Science, University of California, Santa Barbara<br>{tiwari,hwassel,betamaz,shashimc,chong,sherwood}@cs.ucsb.edu                                                                                                    |  |  |
|                                                                                                    | (4) Four-blocks authorname without separator, author                                                                                                    |  |  |
| In-Network Coherence Filtering: Snoopy Coherence without                                                                                                    | name in different line from affiliation                                                                                                    |  |  |
| <b>Broadcasts</b><br>$\label{lem:main} \begin{minipage}[t]{. \begin{minipage}[c]{. \begin{minipage}[c]{. \begin{minipage}[c]{. \end{minipage}[c]{. \end{minipage}} \begin{minipage}[c]{. \end{minipage}[c]{. \end{minipage}} \begin{minipage}[c]{. \end{minipage}[c]{. \end{minipage}[c]{. \end{minipage}[c]{. \end{minipage}[c]{. \end{minipage}[c]{. \end{minipage}[c]{. \end{minipage}[c]{. \end{minipage}[c]{. \end{minipage}[c]{. \end{minipage}[c]{. \end{minipage}[c]{. \end{minipage}[c]{$<br>stitute of Technology | Patrick Ruch<br>SIM, University Hospital of Geneva<br>24 Micheli du Crest                                                                                                    |  |  |
|                                                                                                    | 1201 Geneva, Switzerland<br>and                                                                                                    |  |  |
| (5) Mark preceding the author name                                                                                                    | LITH, Swiss Federal Institute of Technology<br>1015 Lausanne, Switzerland<br>patrick.ruch@sim.hcuge.ch                                                                                                    |  |  |
|                                                                                                    | (6) single column authorship<br>one author belonging to two                                                                                                    |  |  |
|                                                                                                    | affiliations without marks                                                                                                    |  |  |
| Paul A. Lightsey                                                                                                    | Kees van Deemter <sup>®</sup><br>Emiel Krahmer <sup>®</sup><br>University of Aberdeen<br><b>Tilburg University</b>                                                                                                    |  |  |
| Ball Aerospace & Technologies Corp.<br>P. O. Box 1062                                                                                                    |                                                                                                    |  |  |
| Boulder, Colorado 80306                                                                                                    | Mariët Theune <sup>;</sup><br>University of Twente                                                                                                    |  |  |
| E-mail: plightse@ball.com                                                                                                    | 8) Multi-column authorship with marks                                                                                                    |  |  |
| <b>Charles Atkinson</b><br>Northrop Grumman Aerospace Systems<br>One Space Park<br>Redondo Beach, California 90278                                                                                                    |                                                                                                    |  |  |
| <b>Mark Clampin</b><br>Lee D. Feinberg<br>NASA                                                                                                    |                                                                                                    |  |  |
| Goddard Space Flight Center                                                                                                    |                                                                                                    |  |  |
| Greenbelt, Maryland 20771                                                                                                    |                                                                                                    |  |  |
| (7) single column authorship with author-affiliation block one by one                                                                                                    |                                                                                                    |  |  |
| <b>KARIN HARBUSCH</b><br><b>GERARD KEMPEN</b><br><b>Cognitive Psychology Unit</b><br><b>Computer Science Department</b>                                                                                                    | <b>Highly Efficient Techniques for Network Forensics</b>                                                                                                    |  |  |
| Leiden University, and<br><b>University of Koblenz-Landau</b><br>PB 201602, 56016 Koblenz/DE<br>Max Planck Institute, Nijmegen/NL<br>kempen@fsw.leidenuniv.nl<br>harbusch@uni-koblenz.de                                                                                                    | Miroslay Ponec<br>Joel Wein<br>wein@poly.edu<br>Paul Giura<br>pgiura@cis.poly.edu<br>Hervé Brönnimann<br>hbr@poly.edu<br>mip@cis.poly.edu<br>Department of Computer and Information Science<br>Polytechnic University, Brooklyn, New York             |  |  |
| (9) multi-column authorsship with fully captitalized names                                                                                                    | (10) Multiple authors belonging to one affiliation and they are                                                                                                    |  |  |
|                                                                                                    | in the different columns, all column sharing their affiliation                                                                                                    |  |  |
|                                                                                                    |                                                                                                    |  |  |
| Scalable Speculative Parallelization on Commodity Clusters                                                                                                    | name                                                                                                    |  |  |
| Hanjun Kim Arun Raman Feng Liu Jae W. Lee' David I. August<br>Departments of Electrical Engineering and Computer Science + Parakinetics Inc.<br>Princeton University Princeton University<br>Parakinetics Inc.<br>Princeton, USA<br>Princeton, USA<br>leejw@parakinetics.com<br>(hanjurik, rarun, fengliu, august)@princeton.edu                                                                                                    |                                                                                                    |  |  |
| (11) Two affiliations , two columns, one mark for the only one author, the remaining authors belong to the same affiliation without                                                                                                    |                                                                                                    |  |  |
| annotation                                                                                                    |                                                                                                    |  |  |

Fig. 4. Authorship examples of single and multiple columns formatting with/without marks

<span id="page-11-0"></span>scanned as images for post-processing and extraction. In order to make this dataset equally standard for original compilation based metadata extraction, such as PDFBox [\[15](#page-14-0)], we write an alternative file containing all the URLs of the selected documents to be publicly downloaded.

The corresponding document can be downloaded according to the institutional accessibility of each individual. If some documents can't be downloaded or accessed, the performance evaluation can also be conducted as long as the missing document ID is stated so that the evaluation on the subset of PARDA can still be comparable.

## 4 Groundtruthing

The availability of high accuracy metadata archives of standard PDF documents becomes the key issue for successful implementation of metadata extraction software. It is a very difficult task for collecting a large number of high quality PDF documents by using traditional methods to meet all the requirements for automatic metadata extraction process. We select the scholarly documents from the publicly accessed and our institutional subscribed database to construct the dataset. We choose XML as the PARDA ground-truth format for metadata extraction performance evaluation and comparison. The XML format is compatible with other established metadata description formats. However, the existing metadata specification formats do not have any explicit metadata entry of connection of authors and their affiliations. The CERIF (Common European Research Information Format) contextual metadata covers persons, organizations, projects, products, publications, patents, facilities, equipment, funding, and  $-$  most importantly  $-$  the relationships between them [[16\]](#page-14-0). For example, the de-facto metadata standard, the Dublin Core(DC) standard  $[17]$  $[17]$ , has 15 elements in a metadata of simple DC(more on qualified DC), ranging from title, creator, publisher, subject to language. In DC, the metadata landscape is currently characterized in terms of four "levels" of interoperability,i.e., Level 1 (Shared term definitions), Level 2 (Formal semantic interoperability), Level 3 (Description Set syntactic interoperability) and Level 4 (Description Set Profile interoperability). But it does not have any direct entry for connections for authors and their affiliations. The BibTex does not have any entry or field for authors and their corresponding affiliations either, although it has an "institution" field. For a paper that has multiple authors affiliated to multiple affiliations, one "institution" is not sufficient to present the authorship correctly.

Therefore, in order to make the ground truth file compatible with the Dublin Core standard, we use an extended sub-element "affiliation" of creator provide the connection for authors and their affiliations. If an author has multiple affiliations, the creator can also have multiple "affiliation" entries as they appear in the original paper. Moreover, we use the description entry to store the abstract.

We give an example record of the ground true file(part) in DC format in Fig. [5](#page-12-0).

```
<?xml version="1.0"?>
<metadata
  xmlns="http://example.org/myapp/"
  xmlns:xsi="http://www.w3.org/2001/XMLSchema-instance"
  xsi:schemaLocation="http://example.org/myapp/
http://example.org/myapp/schema.xsd"
  xmlns:dc="http://purl.org/dc/elements/1.1/"
  xmlns:dcterms="http://purl.org/dc/terms/">
  <dc:title>
    Automatically Patching Errors in Deployed Software
  </dc:title>
  <dc:subject>
    Error Handling and Recovery, Monitors
  </dc:subject>
  <dc:subject>
    Corrections,Enhancement
  </dc:subject>
  <dc:subject>
    Invasive Software
  </dc:subject>
<dc:creator>
Jeff H. Perkins
 <affiliation>
MIT, Cambridge, MA, USA
 </affiliation>
  </dc:creator>
<dc:creator>
Sunghun Kim
 <affiliation>
HKUST, Hong Kong
 </affiliation>
  </dc:creator>
<dc:creator>
Sam Larsen
 <affiliation> VMWare, Redwood, CA, USA </affiliation>
  </dc:creator>
  <dc:description>
    We present ClearView, a system for automatically ......
  </dc:description>
  <dc:publisher>ACM </dc:publisher>
  <dc:identifier xsi:type="dcterms:URI">
    http://dl.acm.org/citation.cfm?id=1629575.1629585
  </dc:identifier>
</metadata>
```
<span id="page-13-0"></span>Alternatively, we also provide a dedicated BibTex file with institution field for each document which containing the affiliations that corresponds to authors as they appear in the author field. In order to make sure that each author is correctly connected with their affiliation, every author in the author field must have a string in the institution field, even if the institution is null. We use semicolon(;), not "and" in the institution field to separate multiple affiliations, instead of "and" in author field. We give an example record of the ground true file(part) in BibTex format in Fig. 6.

```
@inproceedings{Paper001,
 author = {Jeff H. Perkins and}Sunghun Kim and
             Samuel Larsen......},
 institution={MIT, Cambridge, MA, USA;HKUST, Hong 
Kong;VMWare, Redwood, CA, USA;......}
 title = {Automatically patching errors in deployed 
software},
 booktitle = {Proceedings of the 22nd {ACM} Symposium on 
Operating Systems Principles 2009, {SOSP} 2009, Big Sky, 
Montana, USA, October 11-14, 2009},
 pages = \{87--102\}year = {2009}\mathbf{u}{http://doi.acm.org/10.1145/1629575.1629585},
 doi = {10.1145/1629575.1629585}}
```
Fig. 6. Sample ground truth file of metadata in BibTex format

## 5 Conclusion Remarks

In this paper we presented a new dataset, PARDA, for performance evaluation of metadata extraction from scholarly documents. Although there are some datasets for layout analysis and performance evaluation, they are not suitable for metadata extraction due to their coverage of variations in sections including title and authorship. We selected scholarly documents widely from publicly accessed and our university subscribed sources. PARDA provides comprehensive and accurate ground truth description file and associated metadata for a wide variety of layouts that have complex combinations of titles, authors, and affiliations, address, and emails (if any).

The original URL of each document is collected in independent files. The ground truth files of metadata are both in Dublin Core and BibTex format.

We are currently rewriting all the real dataset documents with forged stuff according to their layouts, especially focusing on the complex combinations of titles, authors, and affiliations, address, and emails so that the dataset can be freely downloaded without charge of copyright or permissions. Note that the newly rewritten PDF documents are more useful for OCR based metadata extraction approaches because our rewritten documents do not keep it exactly same with the original PDF documents as they are in the publisher databases.

<span id="page-14-0"></span>Acknowledgment. The funding support of this work by Natural Science Fund of China (No. 61472109, No. 61572163, No. 61672200, and No. 61772165) is greatly appreciated.

# References

- 1. Lipinski, M., Yao, K., Breitinger, C., Beel, J., Gipp, B.: Evaluation of header metadata extraction approaches and tools for scientific PDF documents. In: JCDL 2013 Indianapolis, Indiana, USA, 22–26 July 2013, pp. 385–386 (2010)
- 2. Do, H.H.N., Chandrasekaran, M.K., Cho, P.S., Kan, M.Y.: Extracting and matching authors and affiliations in scholarly documents. In: JCDL 2013, Indianapolis, Indiana, USA, 22–26 July 2013, pp. 219–228 (2013)
- 3. Jiang, C., Liu, J., Ou, D., Wang, Y., Yu, L.: Implicit semantics based metadata extraction and matching of scholarly documents. J. Database Manag. (JDM) 29, 1–22 (2018). [https://](http://dx.doi.org/10.4018/JDM.2018040101) [doi.org/10.4018/JDM.2018040101](http://dx.doi.org/10.4018/JDM.2018040101)
- 4. Tkaczyk, D., Szostek, P., Bolikowski, Ł.: GROTOAP2—the methodology of creating a large ground truth dataset of scientific articles. 20(11/12) (2014)
- 5. Märgner, V., El Abed, H.: Tools and metrics for document analysis systems evaluation. In: Doermann, D., Tombre, K. (eds.) Handbook of Document Image Processing and Recognition, pp. 1011–1036
- 6. Antonacopoulos, A., Bridson, D., Papadopoulos, C., Pletschacher, S.: A realistic dataset for performance evaluation of document layout analysis. In: 10th International Conference on Document Analysis and Recognition, ICDAR 2005 (2005)
- 7. Nartker, T.A., Rice, S.V., Lumos, S.E.: Software tools and test data for research and testing of page-reading OCR systems. In: SPIE and IS&T (2005)
- 8. Todoran, L., Worring, M., Smeulders, A.W.M.: The UvA color document dataset. IJDAR 7, 228–240 (2005)
- 9. Becker, C., Duretec, K.: Free benchmark corpora for preservation experiments: using modeldriven engineering to generate data sets. In: JCDL 2013, pp. 349–358 (2013)
- 10. Caragea, C., et al.: CiteSeer<sup>x</sup>: a scholarly big dataset. In: de Rijke, Maarten, et al. (eds.) ECIR 2014. LNCS, vol. 8416, pp. 311–322. Springer, Cham (2014). [https://doi.org/10.1007/](http://dx.doi.org/10.1007/978-3-319-06028-6_26) [978-3-319-06028-6\\_26](http://dx.doi.org/10.1007/978-3-319-06028-6_26)
- 11. Antonacopoulos, A., Karatzas, D., Bridson, D.: Ground truth for layout analysis performance evaluation. In: IAPR International Workshop on Document Analysis Systems, DAS 2006 (2006)
- 12. Tkaczyk, D., Czeczko, A., Rusek, K., Bolikowski, L., Bogacewicz, R.: GROTOAP: ground truth for open access publications. In: JCDL 2012, pp. 381–382 (2012)
- 13. Tao, X., Tang, Z., Xu, C., Gao, L.: Ground-truth and performance evaluation for page layout analysis of born-digital documents. In: 2014 11th IAPR International Workshop on Document Analysis Systems, DAS 2014, pp. 247–251 (2014)
- 14. Valveny, E.: Datasets and annotations for document analysis and recognition. In: Doermann, D., Tombre, K. (eds.) Handbook of Document Image Processing and Recognition, pp. 983– 1009
- 15. <http://pdfbox.apache.org>
- 16. Jeffery, K.G., Houssos, N., Jörg, B., Asserson, A.: Research information management: the CERIF approach. Int. J. Metadata Semant. Ontol. 9, 5–14 (2014)
- 17. <http://dublincore.org/>